## 5th grade Assignments sep 8- sep 11

**Check the distance learning schedule to know when to log on.**

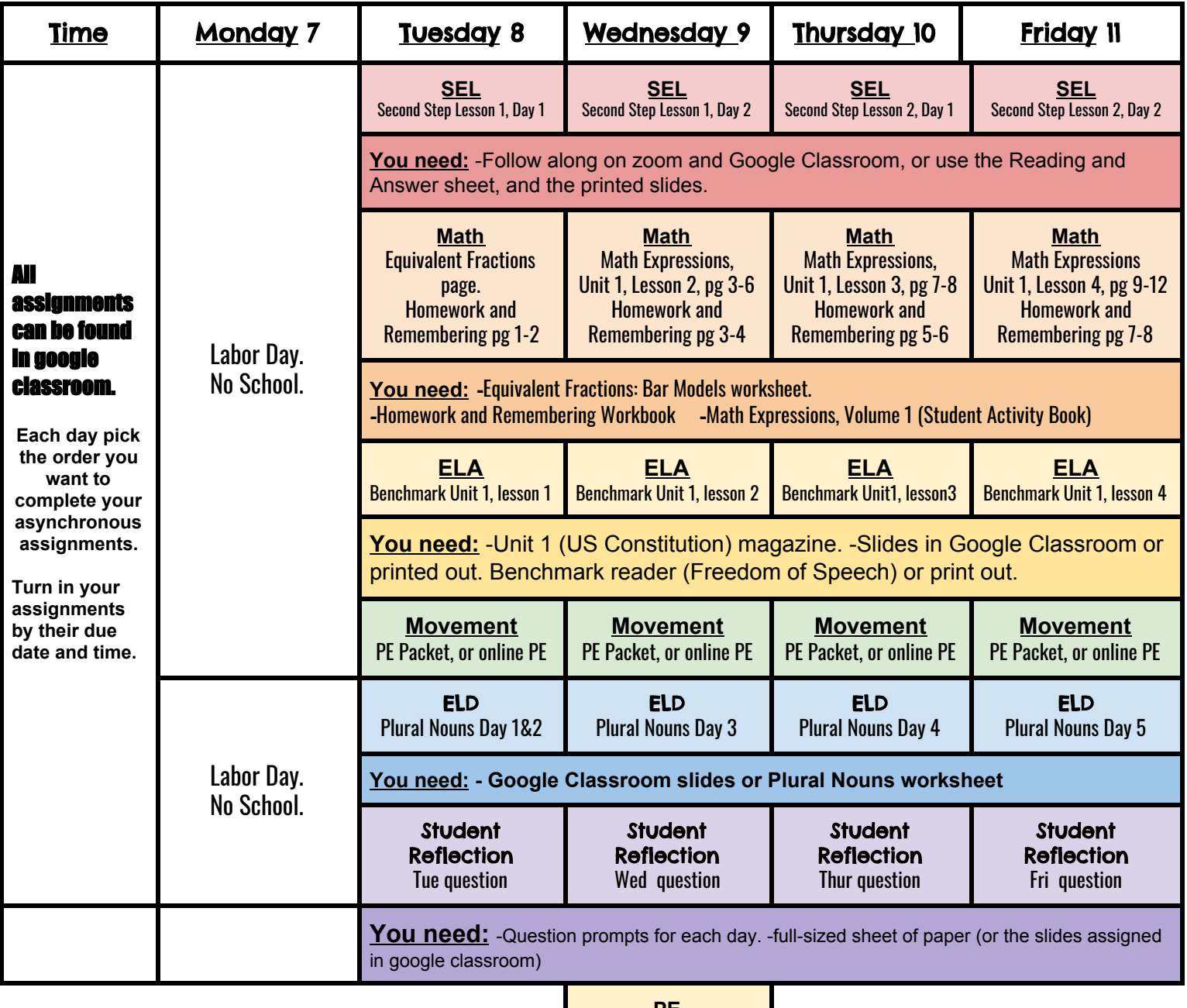

**PE** 1:55-2:25, zoom link in google classroom

## 5th grade Distance Learning Schedule

**Attendance Procedure:** Attendance will be taken daily, except for holidays/non-student days. Student participation and work completion will also be part of attendance.

**Reading:** Please read 30 minutes every day, even on the weekends. If no books are available, please use Epic to get ebooks. **Office Hours:** Tuesday - Friday from 2:30 pm - 3:00 pm

Synchronous= Online class time with the teacher. Asynchronous= independent work time.

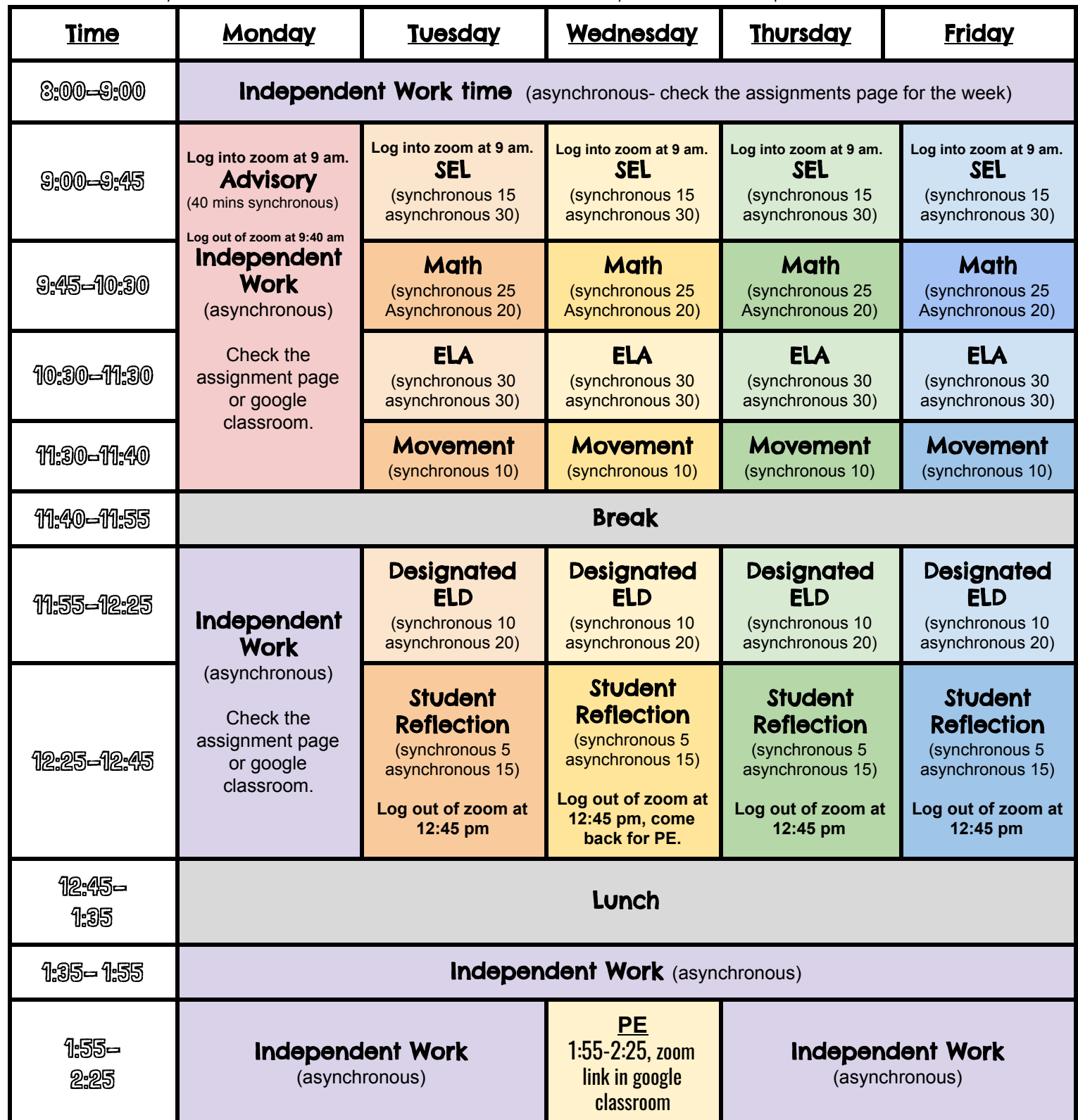